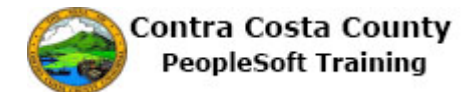

## **Maintaining Home and Mailing Addresses**

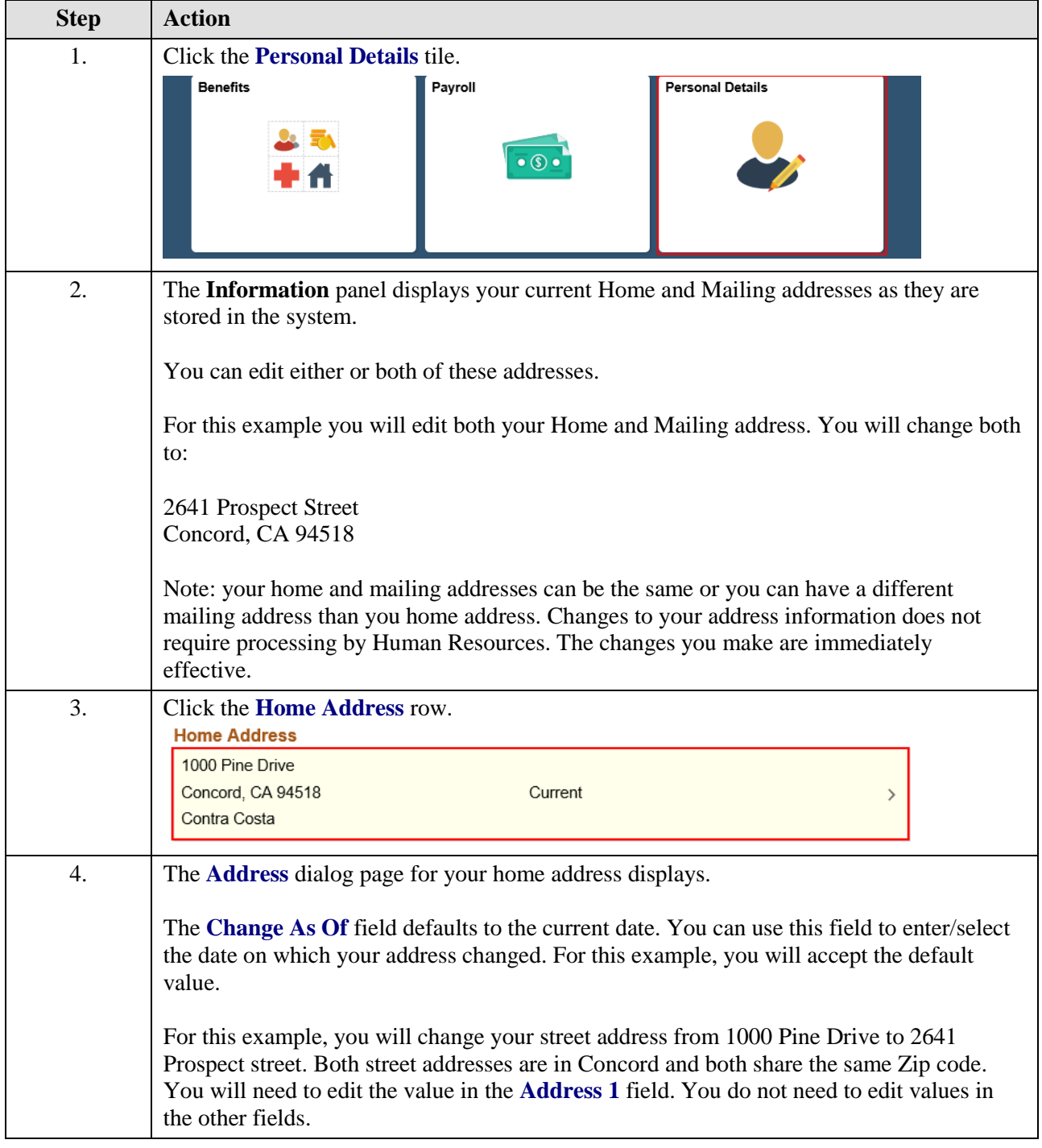

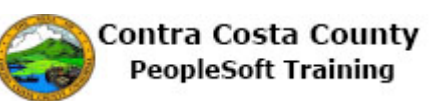

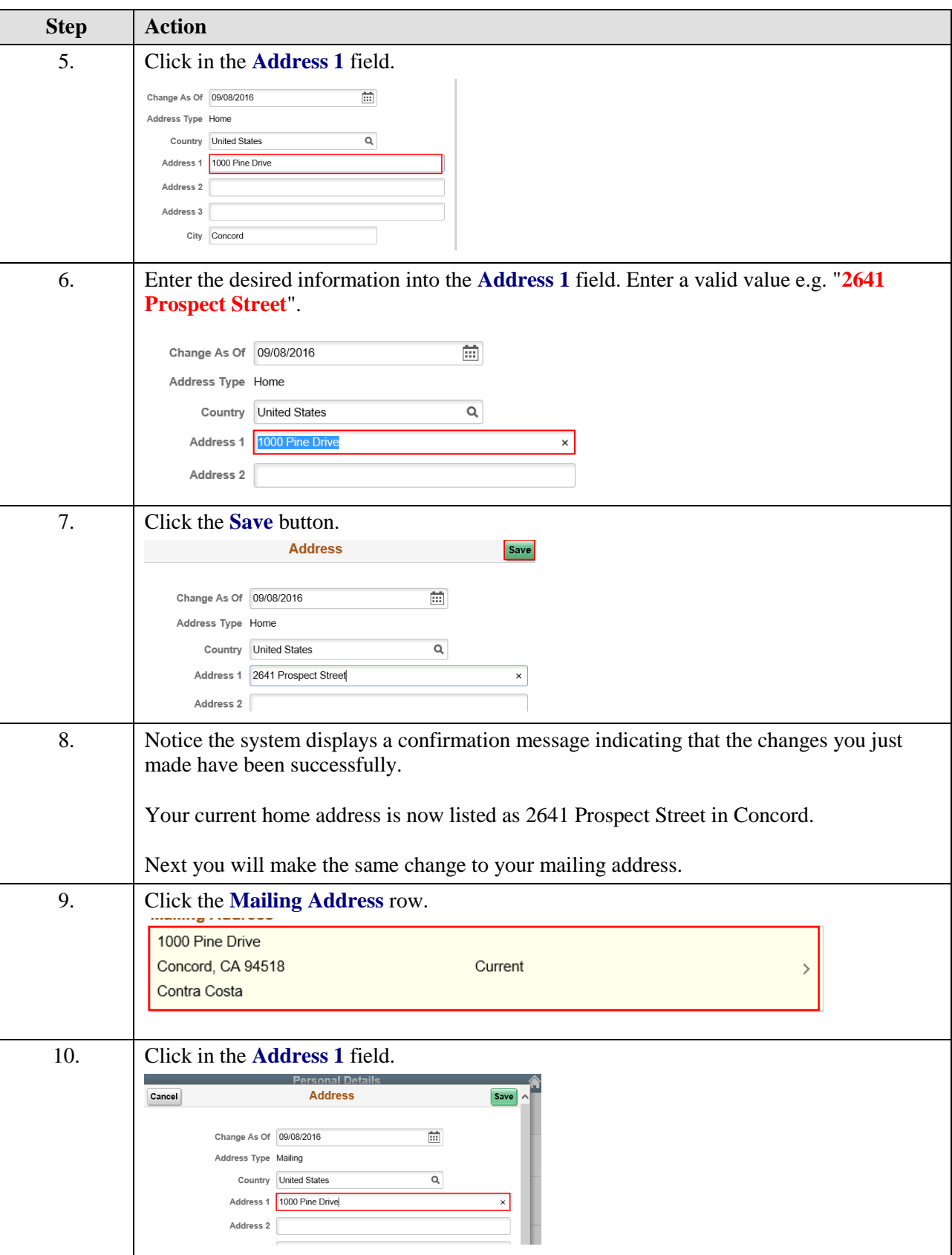

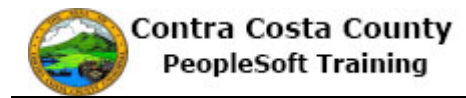

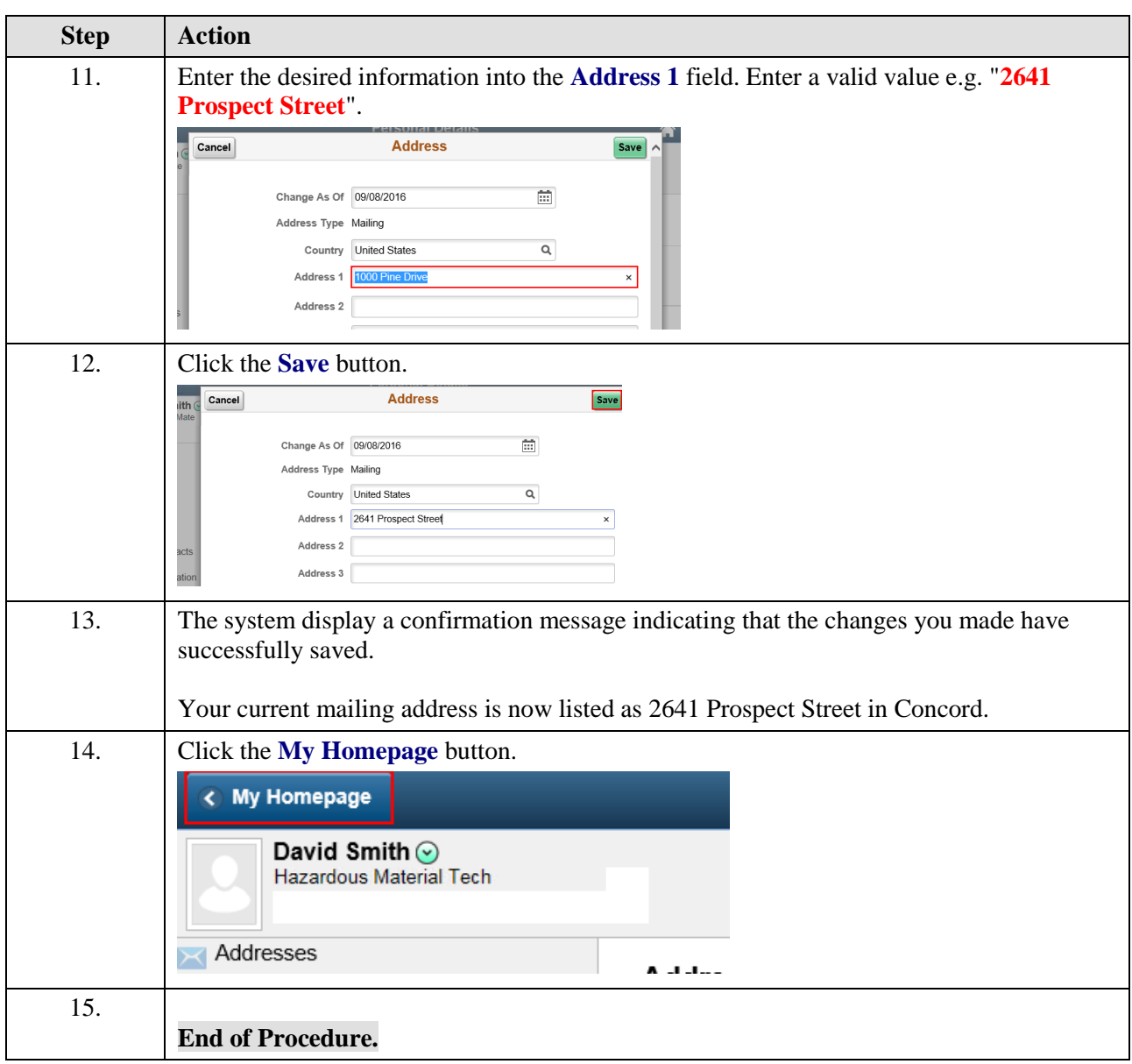